#### **DLCREATEDIR**

### Simple libname statement

```
libname TASS "C:/TASS";

data TASS.TEMP;
    x=1;
run;
```

## Has this ever happened to you?

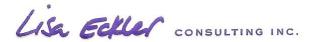

#### **DLCREATEDIR**

```
options DLCREATEDIR; ** ← Turn on the SAS system option
to create a directory if it does not already exist **;
libname TASS "C:/TASS";
data TASS.TEMP;
           x=1;
                                 options DLCREATEDIR; ** <-- Turn on the SAS system
                            option to create a directory if it
run;
                            9 ! does not already exist **;
                                 libname TASS "C:/TASS";
                            NOTE: Library TASS was created.
                            NOTE: Libref TASS was successfully assigned as follows:
                                  Engine:
                                 Physical Name: C:\TASS
                            12
                                data TASS.TEMP;
                            13
                                    x=1:
                            14
                                 run;
                            NOTE: The data set TASS.TEMP has 1 observations and 1
                            variables.
                            NOTE: DATA statement used (Total process time):
                                                  1.29 seconds
                                  real time
                                 cpu time
                                                  0.00 seconds
                                  cpu time
                                                 0.00 seconds
```

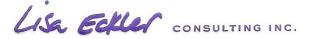

#### **DLCREATEDIR**

# **Usage:**

- 1. options NODLCREATEDIR; <-- to switch this option off
- 2. DLCREATEDIR is available from 9.3 on.
- 3. Creates a single level only

```
libname TASS2017 "C:/TASS/2017/September";
libname TASS2017 "C:/TASS/";
libname TASS2017 "C:/TASS/2017";
libname TASS2017 "C:/TASS/2017/September";
```

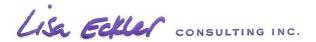